муниципальное бюджетное общеобразовательное учреждение «Янгуловская средняя общеобразовательная школа имени Героя Советского Союза Г.Г. Гарифуллина» Балтасинского муниципального района Республики Татарстан

### Принято

педагогическим советом протокол № 6 or  $\frac{31}{x}$  uag  $2019$  r.

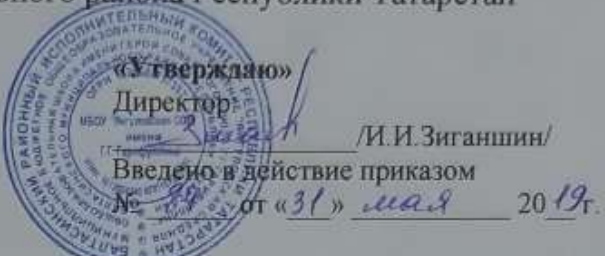

## ПОЛОЖЕНИЕ О ВЕДЕНИИ ЖУРНАЛА В ЭЛЕКТРОННОМ ВИДЕ

#### $1.$ Общие положения

1.1 Данное Положение определяет условия и правила работы с классными журналами в электронном виде (далее - электронный журнал), контроля за ведением электронного журнала, процедуры обеспечения достоверности вводимых данных, надежности их хранения, контроля за соответствием ЭЖ требованиям к документообороту в муниципальном бюджетном общеобразовательном учреждении МБОУ «Янгуловская СОШ имени Г.Г. Гарифуллина» (далее школа).

1.2 Положение разработано в соответствии с Законом Российской Федерации от 10 июля 1992 года N 3266-1 «Об образовании», Приказом Министерства Образования и Науки РТ от 16 декабря 2011 г. №6546/11 «Об использовании в общеобразовательных учреждениях Республики Татарстан электронных журналов».

1.3 Электронным журналом называется комплекс программных средств, включающий базу данных и средства доступа и работы с ней.

1.4 Электронный журнал представляет собой электронную версию бумажного классного журнала, является государственным нормативно-финансовым документом.

1.5 Ведение электронного журнала является обязательным для каждого учителя и классного руководителя.

1.6 Поддержание информации, хранящейся в базе данных ЭЖ, в актуальном состоянии является обязательным.

1.7 Пользователями электронного журнала являются: администрация школы, учителяпредметники, классные руководители, ученики и родители.

Ответственность за соответствие зафиксированных в электронном журнале данных  $1.8.$ учета фактам реализации учебного процесса лежит на директоре школы.

При ведении учета необходимо обеспечить соблюдение действующего 1.9. законодательства Российской Федерации о персональных данных.

1.10. Принятые сокращения:

«Система» - информационная система «Электронное образование в Республике Татарстан»;

«Контекстное меню» - меню, открываемое при нажатии кнопки указательного устройства ввода (компьютерная мышь).

## **2. Задачи, решаемые электронным классным журналом**

2.1. Автоматизация учета и контроля процесса успеваемости. Хранение данных об успеваемости и посещаемости учащихся.

2.2. Вывод информации, хранящейся в базе данных, на бумажный носитель для оформления в виде документа в соответствии с требованиями Российского законодательства.

2.3. Оперативный доступ к оценкам за весь период ведения журнала по всем предметам в любое время.

2.4. Автоматизация создания периодических отчетов учителей и администрации.

2.5. Своевременное информирование родителей по вопросам успеваемости и посещаемости их детей, их домашних заданиях и прохождении программ по различным предметам.

2.6. Возможность прямого общения между учителями, администрацией, родителями вне зависимости от их местоположения.

2.7. Контроль выполнения образовательных программ, утвержденных учебным планом на текущий учебный год.

# **3. Описание электронного журнала в информационной системе «Электронное образование в РТ» (http://edu.tatar.ru).**

- 1. Работа с электронными журналами доступна учителям при полном формировании администрацией школы раздела «Моя школа». А именно, должны быть заполнены следующие разделы:
	- [Учебный год](https://edu.tatar.ru/school/academic_year) (название учебного года)
	- [Типы и границы учебных периодов](https://edu.tatar.ru/school/academic_year/academic_terms)
	- [Профили звонков](https://edu.tatar.ru/school/bell_timetable)
	- [Учебные планы](https://edu.tatar.ru/school/academic_year/curricula)
	- [Кабинеты](https://edu.tatar.ru/school/academic_year/classrooms)
	- [Предметы](https://edu.tatar.ru/school/academic_year/subjects)
	- [Сотрудники](https://edu.tatar.ru/school/academic_year/staff)
	- [Классы](https://edu.tatar.ru/school/academic_year/classes)

Переход на страницы электронного журнала осуществляется из личного кабинета учителя. Учителю доступны страницы журналов тех классов, в которых он преподает свой предмет. Список класса, даты проведения уроков в журнале формируется автоматически на основании раздела «Моя школа». Классный руководитель имеет возможность просматривать журнал своего класса по всем предметам без права редактирования.

Учитель-предметник, проверяя и оценивая знания учащихся, выставляет оценки в журнал, а также обязательно отмечает посещаемость учеников. В контекстном меню можно выбрать:

- оценку от 1 до 5 баллов;
- отметку об отсутствии на уроке («н» не был, «б» болел);
- замечание в случае необходимости (сообщение родителям).

Оценки и замечания, домашнее задание автоматически отображаются в электронном дневнике ученика.

Во вкладке «Итоговая ведомость» формируется оценка за учебный период, за год, за экзамен.

Учителем-предметником заполняются темы уроков. Виды работ на уроке (задания, за которые ученик на уроке может получить оценку) выбираются из контекстного меню:

- домашняя работа;
- ответ на уроке;
- контрольная работа;
- срез знаний;
- лабораторная работа;
- самостоятельная работа;
- проект;
- реферат;
- практическая работа;
- диктант;
- сочинение;
- изложение;
- зачет;
- тестирование;
- работа над ошибками.

В графе «Домашнее задание» записывается содержание домашнего задания и характер его выполнения, страницы, номера задач и упражнений, практические работы (в случае, если домашнее задание задается). Домашнее задание автоматически отображается в электронном дневнике ученика.

Средняя оценка за период (четверть, триместр, полугодие) формируется автоматически. Оценку за период выставляет учитель-предметник, выбирая из контекстного меню. Правила выставления четвертных оценок: от 1,50 до 2,49 ставится оценка «2»; от 2,50 до 3,49 ставится оценка «3»; от 3,50 до 4,49 ставится оценка «4», от 4,50 до 5,00 ставится оценка «5».

Отметка н/а (неаттестован) может быть выставлена только в случае отсутствия трех текущих отметок и пропуска обучающимися более 50% учебного времени. Годовые оценки выставляются в соответствии с Положением о промежуточной аттестации обучающихся, системе оценивания знаний, умений, навыков, компетенций обучающихся

В электронном журнале учтено, что класс на занятиях по иностранному языку, татарскому языку, физической культуре, трудовому обучению делится на две, три группы. Например, 10А/Физическая культура (девочки), 10А/Физическая культура (мальчики).

Все записи в электронном журнале должны вестись четко, аккуратно и своевременно.

Расписание уроков на выбранный день, домашнее задание (при формировании его учителем в электронном журнале), комментарий (при формировании Сообщения родителям в контекстном меню с оценками); оценки по предметам (при выставлении их учителем в электронный журнал), отображаются в электронном дневнике ученика. Родители могут просмотреть дневник ученика из своего личного кабинета, а также могут подписаться на мобильную услугу – SMS-рассылку оценок. Необходимым условием получения мобильной услуги родителем является формирование подраздела SMSсообщение в личном кабинете родителя. Для этого необходимо внести номер сотового телефона в отмеченное поле, провести сохранение. После получения SMS на телефон ввести код в указанное поле, провести сохранение.

# 1. Общие правила ведения учета

1.1. Внесение информации о занятии и об отсутствующих должны производиться по факту в день проведения. Если занятие проводилось вместо основного преподавателя, факт замены должен отражаться в момент внесения учетной записи.

1.2. Внесение в журнал информации о домашнем задании должно производиться в день проведения занятия.

1.3. Оценки за ответ на уроке должны быть выставлены во время проведения урока или до 24.00 часов текущего дня.

1.4. Оценки за письменную работу должны быть выставлены в течение одной недели со дня ее проведения (сочинения по русскому языку и литературе в 10-11 классах до двух недель).

1.5. Сводная ведомость учета формируется автоматически по окончании учебного периода.

1.6. Для использования данных из электронной формы в качестве документов они выводятся на печать и заверяются в установленном порядке.

1.7. Сводная ведомость итоговой успешности класса за учебный год выводится из системы учета в том виде, который предусмотрен действующими требованиями архивной службы. Если данные по учебному году хранятся в электронном виде, сводная ведомость может быть передана в архив сразу по завершении ведения учета в соответствующем классном журнале.

2. Права и обязанности участников образовательного процесса при работе с электронными журналами и дневниками.

2.1. Директор имеет право:

- просматривать все электронные журналы общеобразовательного учреждения без права редактирования;

- распечатывать страницы электронных журналов;

заверять электронную версию журнала электронной подписью (в случае, если она предусмотрена);

заверять распечатанный вариант электронного журнала подписью и печатью. Директор обязан:

- создавать логины своим заместителям для доступа в личный кабинет в системе;

- своевременно заполнять раздел «Моя школа»;

- следить за аккуратным и своевременным заполнением электронных журналов учителями.

Директору запрещается:

- передавать персональные логины и пароли для входа в систему другим лицам.

2.2. Заместители директора по учебной и воспитательной работе имеют право:

- просматривать все электронные журналы общеобразовательного учреждения без права редактирования;

- распечатать страницы электронных журналов.

Заместители директора по учебной и воспитательной работе обязаны:

- следить за своевременным заполнением электронных журналов учителями.

- следить за своевременным заполнением электронных журналов учителями, осуществлять контроль за ведением электронных журналов.

Заместитель директора по информатизации имеет право:

- просматривать все электронные журналы общеобразовательного учреждения без права редактирования;

- распечатать страницы электронных журналов.

Заместитель директора по информатизации обязан:

- создавать логины учителям для доступа в личный кабинет системы;

- своевременно заполнять раздел «Моя школа»;

- следить за своевременным заполнением электронных журналов учителями, осуществлять контроль за ведением электронных журналов.

Заместителям директора запрещается:

- передавать персональные логины и пароли для входа в систему другим лицам.

2.3. Учитель – предметник имеет право:

- просматривать и редактировать электронный журнал лишь тех классов, в которых преподает;

Учитель-предметник обязан:

заполнять темы уроков, виды работ на уроке, домашние задания и писать сообщения родителям (в случае необходимости);

- аккуратно и своевременно выставлять оценки и отмечать отсутствующих на уроке; Учителю – предметнику запрещается:

- передавать персональные логины и пароли для входа в систему другим лицам.

2.4. Классный руководитель имеет право:

- просматривать журнал своего класса по всем предметам без права редактирования. Классный руководитель обязан:

- создавать логины ученикам и их родителям для доступа в личный кабинет системы;

- информировать родителей о существовании электронных дневников и SMS – рассылки оценок.

Классному руководителю запрещается:

- передавать персональные логины и пароли для входа в систему другим лицам.

- 2.5. Ученик имеет право:
- просматривать свою успеваемость;
- просматривать домашние задания.

Ученик обязан:

- своевременно оповещать учителя об ошибочно выставленной оценке.

Ученику запрещается:

- передавать персональные логины и пароли для входа в систему другим лицам.

- 2.6. Родители имеют право:
- просматривать успеваемость ребенка в электронном дневнике;

- пользоваться мобильной услугой - SMS – рассылка оценок на личный мобильный телефон родителя.

Родителям запрещается:

-передавать персональные логины и пароли для входа в систему другим лицам.

Blancourt for a lot was existency (Boundaries complete) in the convertion where the contract of policy and the contract of the contract Пронумеровано, прошнуровано и скреплено печатью  $5($ nance листов Директор: И.И.Зиганшин